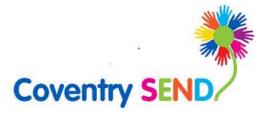

# SEND Portal

User Guide – Educational Psychology

Updated November 2020

| 1  | SEN | ND Portal User-Guide (Educational Psychology) | .2 |
|----|-----|-----------------------------------------------|----|
| 1. | 1   | Registering on the SEND Portal                | .2 |
| 1. | 2   | Completing an Advice form                     | .4 |
| 1. | 3   | Submitting the form                           | 10 |

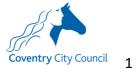

## 1 SEND Portal User-Guide (Educational Psychology)

### 1.1 Registering on the SEND Portal

| <u>eturnUrl=%2FP</u>                                                                                                    | ProfessionalPortal_LIVE%2F                                                                                                    |
|----------------------------------------------------------------------------------------------------|----------------------------------------------------------------------------------------------------|
|                                                                                                    | Professional Portal                                                                                                    |
| Coventry City Council                                                                                                    | 👗 Login 🛛 🗭 Register                                                                                                    |
| Don't have an account? Please<br>registration. register<br>Email Address<br>aaron.aardvaark@cove<br>Password<br>Q<br>Login<br>Forgotten your password?             | This list is for schools and settings to request an Education, Health and Care (EHC) assessment and<br>professionals to submit advice for an EHC assessment. All users can create their own account by clicking register.                                                                                                    |
| 1.1.2 Complete                                                                                                    | the Security Details & click Next                                                                                                    |
| for this purpose. You will need to end<br>Security Details About you<br>Email Ad<br>Contirm I<br>Pass<br>Confirm Pass<br>Secret Que<br>Secret Ar<br>1.1.3 Complete | Email       Image: aaron.aardvaark@coventry.gov.uk         sword       a_         aaron.aardvaark@coventry.gov.uk         sword       a_         aaron.aardvaark@coventry.gov.uk         sword       a_         aaron.aardvaark@coventry.gov.uk         sword       a_         aaron.aardvaark@coventry.gov.uk         sword       a_         a_       Mothers maiden name |
|                                                                                                    | essary information required for registration process. Please hover the mouse over each field to see what information you will need to enter                                                                                                    |
|                                                                                                    | ou use your work place contact details to create your account. rrk Details                                                                                                    |
| Title •                                                                                                    | د. Mr ۲                                                                                                    |
| Forename •                                                                                                    | La Aaron                                                                                                    |
| Surname *                                                                                                    | Aardvaark                                                                                                    |
| Surname -                                                                                                    |                                                                                                    |
| Gender •                                                                                                    | 👗 Male 🗸                                                                                                    |

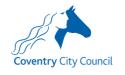

| 1.1.4 Complete you                            | ur Work Details & click Submit registration                                                                                                    |
|-----------------------------------------------|----------------------------------------------------------------------------------------------------|
| for this purpose. You will need to ensure you | sary information required for registration process. Please hover the mouse over each field to see what information you will need to enter<br>use your work place contact details to create your account.                                                                                                    |
| Professional Role *                           | SENCo                                                                                                    |
| Organisation Name *                           | Served     Served     Served |
|                                               | postcode and then click Find Address. If your address is not listed, press the 'Enter Address Manually' and type the correct address in the                                                                                                    |
| boxes provided                                |                                                                                                    |
|                                               | C Use Another Address                                                                                                    |
| House Number                                  | <i>*</i>                                                                                                    |
| House Name                                    | Coventry City Council                                                                                                    |
| Building Name                                 | A Lord Mayor's Office, Council House                                                                                                    |
| Street Name                                   | W Earl Street                                                                                                    |
| District / Village                            | *                                                                                                    |
| Town                                          | W COVENTRY                                                                                                    |
| County                                        | ₩ West Midlands                                                                                                    |
| Postcode *                                    | e CV1 SRR                                                                                                    |
| Country                                       | Please select *                                                                                                    |
| Please supply a telephone number where yo     | u can be contacted during normal office hours, if necessary.                                                                                                    |
| Mobile Number                                 | 0                                                                                                    |
| Work Phone                                    | <b>v</b>                                                                                                    |
| If you would like to add another Professional | Role to your account, please navigate to "My Account" once you have completed your registration.                                                                                                    |
|                                               | Previous                                                                                                    |
|                                               | 1 TEPHNAR                                                                                                    |
|                                               | Submit Registration                                                                                                    |
|                                               |                                                                                                    |
|                                               |                                                                                                    |
|                                               | be sent an e-mail to verify your e-mail address, click on the                                                                                                    |
| link in the e-mail a                          | and return to the log-on screen to enter your user credentials                                                                                                    |
| Professional Portal ac                        | tivation Inbox ×                                                                                                    |
| sen@coventry.gov.uk<br>to me ≁                |                                                                                                    |
| Dear new portal user,                         |                                                                                                    |
| Thank you for registering with the Co         | wentry SEND Portal.                                                                                                    |
|                                               | u to confirm your email address is valid. To do this, please click on the link below.                                                                                                    |
| https://emsonline.lea.coventry.sch.ul         | /ProfessionalPortal_LIVE/Account.Mvc/CompleteRegistration/68613855577e5-e158-4b31-8468-def9f4285be2                                                                                                    |
| Please note: if you are unable to clic        | k on this link, carefully copy and paste the text into your Internet browser.                                                                                                    |
| With best wishes,                             |                                                                                                    |
| Coventry STAR team                            |                                                                                                    |
| Important - Please do not reply to            | this email as this account is not monitored.                                                                                                    |
| -                                             | ial Educational Needs and Disabilities and you will be taken to a Step Verification Now – click this link.                                                                                                    |
| <b>★</b><br>SEND                              | Enable Two Step Verification now                                                                                                    |

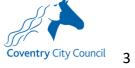

| 1.1.7 Select e-mail     | as the preferred method of Two Step Verification, click Save                                                                                 |
|-------------------------|----------------------------------------------------------------------------------------------------|
| My Account              | Two Step Verification                                                                                                    |
| Personal Details        | We require all SEND portal users to enable two step verification.                                                                            |
| Work Details            | Two Step Verification is our way to make your data more secure.                                                                              |
| Change Email Address    | Please select e-mail in the drop down box below to receive a verification code via e-mail to complete log-<br>in.                            |
| Change Password         | The e-mail address used will be the e-mail you provided when you created your account.                                                       |
| Change Secret Question  | Preferred method                                                                                                    |
| Change of Circumstances | Email                                                                                                    |
| Two Step Verification   | Save                                                                                                    |
|                         | be returned to the log-on screen to log in and begin using the gging-in, you will receive a verification code via e-mail to in process.      |
| sen@coventry.gov.u      | ry SEND portal verification Code Inbox ×<br>Ik<br>for the Coventry SEND portal is 497266 This verification code will be valid for 5 minutes. |

#### 1.2 Completing an Advice form

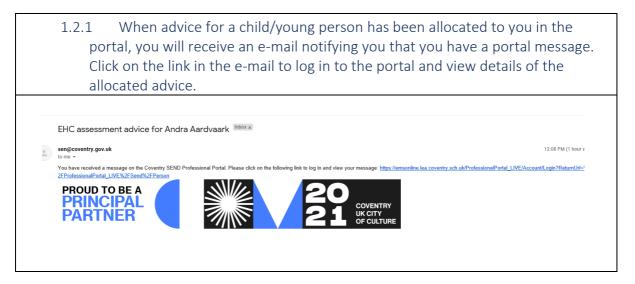

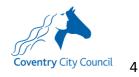

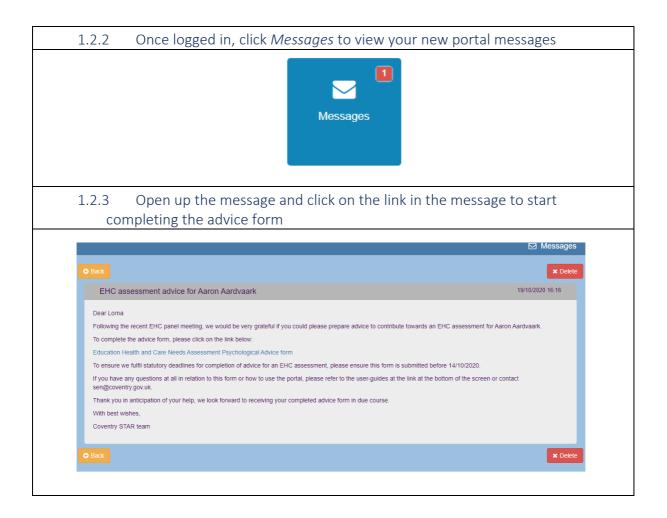

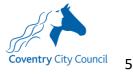

| 1.2.4 Selec                                                                              | ct your work profile                                                                                                    |
|------------------------------------------------------------------------------------------|----------------------------------------------------------------------------------------------------|
|                                                                                          | Work Details                                                                                                    |
|                                                                                          | Please select the Professional Role you would like to complete this form as<br>that you have not yet added to your Professional Portal account, then pleas<br>Professional Role. If your Organisation Name, Work Address, or contact de<br>My Account then select Work Details to update these details.                                                                                                    |
|                                                                                          | Project Manager                                                                                                    |
|                                                                                          | Organisation Name<br>Coventry City Council                                                                                                    |
|                                                                                          | Address<br>1 Friargate, Coventry, CV1 2GN                                                                                                    |
|                                                                                          | Work Phone                                                                                                    |
|                                                                                          | Mobile Number                                                                                                    |
|                                                                                          | Select                                                                                                    |
|                                                                                          |                                                                                                    |
|                                                                                          | plete the various pages of the form, denoted by the different headings o clicking <i>Save and Continue</i> to save and move on to the next page.                                                                                                    |
|                                                                                          | Step 1     Step 2     Step 3       Work Details     Completed form         Re-allocate advice         Summary                                                                                                    |
| Please upload a comple                                                                   | ated Education Health and Care Needs Assessment Psychological Advice form                                                                                                    |
| <ul> <li>The maximum file :</li> <li>By uploading this fi images of people, i</li> </ul> | your files have the correct extensions, these should be .doc, .docx, .pdf, .png, .jpg, .jpg, .bmp<br>size allowed is 10MB<br>le, you are confirming that it is free from viruses or other malware and contains no inappropriate material. If the file contains<br>please ensure you have their consent for the image to be shared<br>ach file by selecting the upload button for the file to be added to the form |
|                                                                                          | Choose file No file chosen Upload Delete                                                                                                    |
| File Name:<br>File Type:<br>File Size:                                                   |                                                                                                    |
|                                                                                          | Save & Continue                                                                                                    |

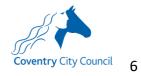

| 1.2.6 If it is the case that you will no longer be complet<br>the team and the advice request needs to be re-allocative<br>the team, please complete Step 3 of the form only. | 0                                 |
|----------------------------------------------------------------------------------------------------|-----------------------------------|
| Step 1 Step 2 Step 3 Step 4 Summary                                                                                                    |                                   |
| If the advice request needs to be re-allocated to another team member, please complete this page, click Save                                                                  | e & Continue and submit the form. |
| Is it the case that you will no longer be completing this advice?                                                                                                    |                                   |
| Who should we re-allocate the advice to? (Please include first name and surname) William Wallaby                                                                              |                                   |
| <ul><li>1.2.7 Once a page has been completed, it's header tab</li><li>1' in the image above) and you can navigate back to t</li><li>green header.</li></ul>                   |                                   |
| 1.2.8 At any time, you can move backwards through the                                                                                                    | ne from by clicking <i>Back.</i>  |
| Back                                                                                                    |                                   |
| 1.2.9 To exit the form and return to it later, click SEND                                                                                                    | Ноте                              |
| Goventry City Council                                                                                                    | Professional Portal               |
|                                                                                                    | My Account © Sign Out             |

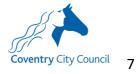

| to you               |                                                                                                    |                                                                                                    |                                             |
|----------------------|----------------------------------------------------------------------------------------------------|----------------------------------------------------------------------------------------------------|---------------------------------------------|
| ,                    |                                                                                                    |                                                                                                    |                                             |
| # <b>~</b>           |                                                                                                    |                                                                                                    | <b>Professional Portal</b>                  |
| oventry City Council |                                                                                                    |                                                                                                    |                                             |
| Home \star SEND Ho   | ome                                                                                                    |                                                                                                    | My Account 😃 Sign Out                       |
|                      |                                                                                                    |                                                                                                    | Sandar Sandar                               |
|                      |                                                                                                    |                                                                                                    |                                             |
| 100                  |                                                                                                    |                                                                                                    |                                             |
|                      |                                                                                                    |                                                                                                    | $\left(\begin{array}{c} \end{array}\right)$ |
|                      |                                                                                                    |                                                                                                    | har                                         |
|                      |                                                                                                    |                                                                                                    | 0.0                                         |
| Select Person        |                                                                                                    |                                                                                                    |                                             |
| This area allows you | to complete Special Education                                                                                                    | al Needs and Disabilities actions for children and you                                                       | ung people you are working with.            |
|                      |                                                                                                    | ave previously added them to your account or if the L                                                        |                                             |
|                      | Needs and Disabilities informat                                                                                                    |                                                                                                    |                                             |
|                      |                                                                                                    |                                                                                                    |                                             |
| Person Filter        | All                                                                                                    | •                                                                                                    | + Add Person                                |
|                      |                                                                                                    |                                                                                                    |                                             |
| Name 🗢               | Date of Birth 🗢                                                                                                    | Address ‡                                                                                                    | School 🗢                                    |
| Aardvaark, Aaron     | 01/02/2008                                                                                                    | an and the second second second second                                                                       |                                             |
|                      | o return to the                                                                                                    |                                                                                                    | caludon Castle School                       |
| 1.2.11 T             | o return to the                                                                                                    |                                                                                                    |                                             |
| 1.2.11 T             | o return to the nal information                                                                                                    | form, click on the child's r                                                                                 |                                             |
| 1.2.11 T             | o return to the nal information                                                                                                    | form, click on the child's r<br>and click <i>Continue</i>                                                    |                                             |
| 1.2.11 T             | o return to the nal information                                                                                                    | form, click on the child's r                                                                                 |                                             |
| 1.2.11 T             | o return to the nal information                                                                                                    | form, click on the child's r<br>and click <i>Continue</i>                                                    |                                             |
| 1.2.11 T             | To return to the nal information                                                                                                    | form, click on the child's r<br>and click <i>Continue</i>                                                    |                                             |
| 1.2.11 T             | To return to the<br>nal information<br>Edit Person<br>Please confirm the details below<br>Forename                                                                                                    | form, click on the child's r<br>and click <i>Continue</i>                                                    |                                             |
| 1.2.11 T             | To return to the<br>nal information<br>Edit Person<br>Please confirm the details below<br>Forename<br>Middle Name                                                                                                    | form, click on the child's r<br>and click <i>Continue</i>                                                    |                                             |
| 1.2.11 T             | To return to the<br>nal information<br>Edit Person<br>Please confirm the details below<br>Forename<br>Middle Name<br>Surname                                                                                                    | form, click on the child's r<br>and click Continue                                                           |                                             |
| 1.2.11 T             | To return to the<br>nal information<br>Edit Person<br>Please confirm the details below<br>Forename<br>Middle Name<br>Surname<br>Cender<br>Date of Birth<br>Current Schoo                                                                                                    | form, click on the child's r<br>and click Continue<br>before proceeding. Fields marked with * are mandatory. |                                             |
| 1.2.11 T             | To return to the<br>nal information<br>Edit Person<br>Please confirm the details below<br>Forename<br>Middle Name<br>Surname<br>Carrent Schoo<br>Ethnicity                                                                                                    | form, click on the child's r<br>and click Continue<br>before proceeding. Fields marked with * are mandatory. |                                             |
| 1.2.11 T             | To return to the<br>nal information<br>Edit Person<br>Please confirm the details below<br>Forename<br>Middle Name<br>Surname<br>Cender<br>Date of Birth<br>Current Schoo<br>Ethnicky<br>First Language                                                                                                    | form, click on the child's r<br>and click Continue<br>before proceeding. Fields marked with * are mandatory. |                                             |
| 1.2.11 T             | To return to the<br>nal information<br>Edit Person<br>Please confirm the details below<br>Forename<br>Middle Name<br>Surname<br>Carrent Schoo<br>Ethnicity                                                                                                    | form, click on the child's r<br>and click Continue<br>before proceeding. Fields marked with * are mandatory. |                                             |
| 1.2.11 T             | To return to the<br>nal information<br>Edit Person<br>Please confirm the details below<br>Forename<br>Middle Name<br>Surname<br>Carrent Schoo<br>Ethnicky<br>First Language<br>House Number                                                                                                    | form, click on the child's r<br>and click Continue                                                           |                                             |
| 1.2.11 T             | To return to the<br>nal information<br>Edit Person<br>Please confirm the details below<br>Forename<br>Middle Name<br>Surname<br>Canter<br>Date of Birth<br>Current Schoo<br>Ethnicity<br>First Language<br>House Number<br>House Name                                                                                       | form, click on the child's r<br>and click Continue                                                           |                                             |
| 1.2.11 T             | To return to the<br>nal information<br>Edit Person<br>Please confirm the details below<br>Forename<br>Middle Name<br>Surname<br>Canter<br>Date of Birth<br>Current Schoo<br>Ethnicity<br>First Language<br>House Number<br>House Number<br>Building Name                                                                    | form, click on the child's r<br>and click Continue<br>before proceeding. Fields marked with * are mandatory. |                                             |
| 1.2.11 T             | To return to the<br>nal information<br>Edit Person<br>Please confirm the details below<br>Forename<br>Middle Name<br>Surrame<br>Date of Birth<br>Current Schoo<br>Ethnicky<br>First Language<br>House Name<br>Building Name<br>Street Name                                                                                  | form, click on the child's r<br>and click Continue<br>before proceeding. Fields marked with * are mandatory. |                                             |
| 1.2.11 T             | To return to the<br>nal information<br>Edit Person<br>Please confirm the details below<br>Forename<br>Middle Name<br>Surname<br>Canter<br>Date of Birth<br>Current Schoo<br>Ethnichy<br>First Language<br>House Number<br>House Number<br>Building Name<br>Street Name                                                      | form, click on the child's r<br>and click Continue<br>before proceeding. Fields marked with * are mandatory. |                                             |
| 1.2.11 T             | To return to the<br>nal information<br>Edit Person<br>Please confirm the details below<br>Forename<br>Middle Name<br>Surname<br>Carnet<br>Date of Birth<br>Current Schoo<br>Ethnicity<br>First Language<br>House Number<br>House Number<br>Building Name<br>Street Name<br>District / Village<br>Towr<br>County<br>Postcode | form, click on the child's r<br>and click Continue                                                           |                                             |
| 1.2.11 T             | To return to the<br>nal information<br>Edit Person<br>Please confirm the details below<br>Forename<br>Middle Name<br>Surname<br>Carnet<br>Date of Birth<br>Current Schoo<br>Ethnicity<br>First Language<br>House Number<br>House Number<br>Building Name<br>Street Name<br>District / Village<br>Towr<br>Courty             | form, click on the child's r<br>and click Continue<br>before proceeding. Fields marked with * are mandatory. |                                             |

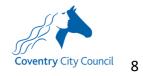

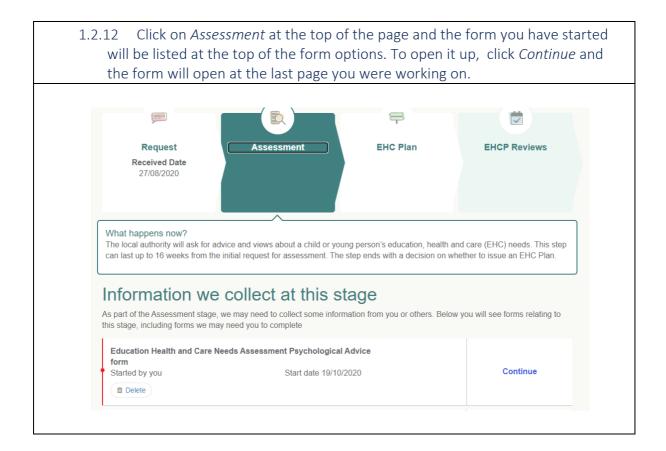

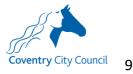

### 1.3 Submitting the form

| 1.3.1 Once cor                                                                                                    | nplete, the form will generate a summary page.                                                                                                    |
|----------------------------------------------------------------------------------------------------|----------------------------------------------------------------------------------------------------|
|                                                                                                    |                                                                                                    |
| Summary                                                                                                    |                                                                                                    |
| Summary                                                                                                    |                                                                                                    |
| The information you have entered<br>provided before continuing.                                                                                                    | as part of this Special Educational Needs & Disabilities form is displayed below. Please review the information                                                                                                    |
| Form Submitter Details                                                                                                    |                                                                                                    |
| Lorna Holland                                                                                                    |                                                                                                    |
| Professional Role                                                                                                    | Project Manager                                                                                                    |
| Organisation Name                                                                                                    | Coventry City Council                                                                                                    |
| Child / Young Person Details                                                                                                    |                                                                                                    |
| Aaron Aardvaark                                                                                                    |                                                                                                    |
| Gender                                                                                                    | Male                                                                                                    |
| Date of Birth                                                                                                    | 01-Feb-2008                                                                                                    |
|                                                                                                    | it the form, check 'I agree' to the statements listed and click Sub                                                                                                    |
| All users: I confirm that the inform<br>If submitting a request form only:<br>education, health and care asses<br>the request. I also confirm they h<br>education establishment's privac                                                                                                    | nation I have provided is accurate and complete to the best of my knowledge<br>I confirm that the child/young person and their parents/guardians (if under 13) are aware this request for an<br>asment is being submitted that it will be used and shared in accordance with statutory processes to assess and fulfil<br>ave had access to Coventry City Council's SEND Statutory Assessment and Review Service Privacy Notice and the                                                                                                    |
| All users: I confirm that the inform<br>If submitting a request form only:<br>education, health and care asses<br>the request. I also confirm they h<br>education establishment's privac<br>Please note: Coventry City Coun                                                                                                    | nation I have provided is accurate and complete to the best of my knowledge<br>I confirm that the child/young person and their parents/guardians (if under 13) are aware this request for an<br>issment is being submitted that it will be used and shared in accordance with statutory processes to assess and fulfil<br>ave had access to Coventry City Council's SEND Statutory Assessment and Review Service Privacy Notice and the<br>y notice.                                                                                                    |
| All users: I confirm that the inform<br>If submitting a request form only:<br>education, health and care asses<br>the request. I also confirm they h<br>education establishment's privac:<br>Please note: Coventry City Coun<br>bottom of the web page.                                                                                                    | nation I have provided is accurate and complete to the best of my knowledge<br>I confirm that the child/young person and their parents/guardians (if under 13) are aware this request for an<br>issment is being submitted that it will be used and shared in accordance with statutory processes to assess and fulfil<br>ave had access to Coventry City Council's SEND Statutory Assessment and Review Service Privacy Notice and the<br>y notice.                                                                                                    |
| All users: I confirm that the inform         If submitting a request form only:         education, health and care asses         the request. I also confirm they h         education establishment's privac;         Please note: Coventry City Coun         bottom of the web page.         ✓         I agree         The information that you have pro         Disabilities Code of Practice.         It is important that the child or you                                                                                                    | nation I have provided is accurate and complete to the best of my knowledge<br>I confirm that the child/young person and their parents/guardians (if under 13) are aware this request for an<br>sment is being submitted that it will be used and shared in accordance with statutory processes to assess and fulfil<br>ave had access to Coventry City Council's SEND Statutory Assessment and Review Service Privacy Notice and the<br>y notice.<br>cil's SEND Statutory Assessment and Review Service Privacy Notice can be found at the Privacy Notice tab at the                                                                                                    |
| All users: I confirm that the inform         If submitting a request form only:         education, health and care asses         the request. I also confirm they h         education establishment's privac;         Please note: Coventry City Coun         bottom of the web page.         I agree         The information that you have pro         Disabilities Code of Practice.         It is important that the child or yo         them. It will also be shared with c         Before submitting this information                                                                                    | nation I have provided is accurate and complete to the best of my knowledge<br>I confirm that the child/young person and their parents/guardians (if under 13) are aware this request for an<br>issment is being submitted that it will be used and shared in accordance with statutory processes to assess and fulfil<br>ave had access to Coventry City Council's SEND Statutory Assessment and Review Service Privacy Notice and the<br>y notice.<br>cil's SEND Statutory Assessment and Review Service Privacy Notice can be found at the Privacy Notice tab at the<br>ovided on this form will be used in accordance with processes outlined in the current Special Educational Needs &<br>ung person and their parent or carer are able to see the information you are providing and for it to be shared with                                                                                                    |
| <ul> <li>All users: I confirm that the inform If submitting a request form only: education, health and care asses the request. I also confirm they h education establishment's privac: Please note: Coventry City Coun bottom of the web page.</li> <li>✓ I agree</li> <li>The information that you have pro Disabilities Code of Practice. It is important that the child or you them. It will also be shared with the Before submitting this information or young person and their parent I agree that the information I am</li> </ul>                                                                      | nation I have provided is accurate and complete to the best of my knowledge<br>I confirm that the child/young person and their parents/guardians (if under 13) are aware this request for an<br>issment is being submitted that it will be used and shared in accordance with statutory processes to assess and fulfil<br>ave had access to Coventry City Council's SEND Statutory Assessment and Review Service Privacy Notice and the<br>y notice.<br>cil's SEND Statutory Assessment and Review Service Privacy Notice can be found at the Privacy Notice tab at the<br>ovided on this form will be used in accordance with processes outlined in the current Special Educational Needs &<br>ung person and their parent or carer are able to see the information you are providing and for it to be shared with<br>other professionals working with the child or young person.<br>n, you must agree that the information provided can be shared with other professionals, the local authority, the child                                                                                                    |
| All users: I confirm that the inform         If submitting a request form only:         education, health and care asses         the request. I also confirm they h         education establishment's privac;         Please note: Coventry City Coun         bottom of the web page.         I agree         The information that you have pro         Disabilities Code of Practice.         It is important that the child or yo         them. It will also be shared with c         Before submitting this information         or young person and their parent         I agree that the information I am | nation I have provided is accurate and complete to the best of my knowledge<br>I confirm that the child/young person and their parents/guardians (if under 13) are aware this request for an<br>issment is being submitted that it will be used and shared in accordance with statutory processes to assess and fulfil<br>ave had access to Coventry City Council's SEND Statutory Assessment and Review Service Privacy Notice and the<br>y notice.<br>cil's SEND Statutory Assessment and Review Service Privacy Notice can be found at the Privacy Notice tab at the<br>ovided on this form will be used in accordance with processes outlined in the current Special Educational Needs &<br>ung person and their parent or carer are able to see the information you are providing and for it to be shared with<br>ther professionals working with the child or young person.<br>n, you must agree that the information provided can be shared with other professionals, the local authority, the child<br>or carer. If you do not agree to this, you will not be able to send it using this online form.<br>submitting can be shared with other professionals, the local authority, the child or young person and their parent or the professionals, the local authority and their parent or carer are able to send it using this online form. |
| <ul> <li>All users: I confirm that the inform If submitting a request form only: education, health and care asses the request. I also confirm they h education establishment's privac: Please note: Coventry City Counbottom of the web page.</li> <li>✓ I agree</li> <li>The information that you have problemabilities Code of Practice. It is important that the child or yot them. It will also be shared with comparison and their parent I agree that the information I am a carer as part of processes outline</li> </ul>                                                                              | nation I have provided is accurate and complete to the best of my knowledge<br>I confirm that the child/young person and their parents/guardians (if under 13) are aware this request for an<br>issment is being submitted that it will be used and shared in accordance with statutory processes to assess and fulfil<br>ave had access to Coventry City Council's SEND Statutory Assessment and Review Service Privacy Notice and the<br>y notice.<br>cil's SEND Statutory Assessment and Review Service Privacy Notice can be found at the Privacy Notice tab at the<br>ovided on this form will be used in accordance with processes outlined in the current Special Educational Needs &<br>ung person and their parent or carer are able to see the information you are providing and for it to be shared with<br>ther professionals working with the child or young person.<br>n, you must agree that the information provided can be shared with other professionals, the local authority, the child<br>or carer. If you do not agree to this, you will not be able to send it using this online form.<br>submitting can be shared with other professionals, the local authority, the child or young person and their parent or the professionals, the local authority and their parent or carer are able to send it using this online form. |

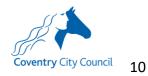